## Nazwa

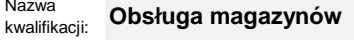

Oznaczenie kwalifikacji: **SPL.01**

Numer zadania: **01** Kod arkusza: **SPL.01-01-22.06-SG\_zo** Wersja arkusza: **SG**

## **Uwaga! Dopuszcza się inne zapisy merytorycznie poprawne**

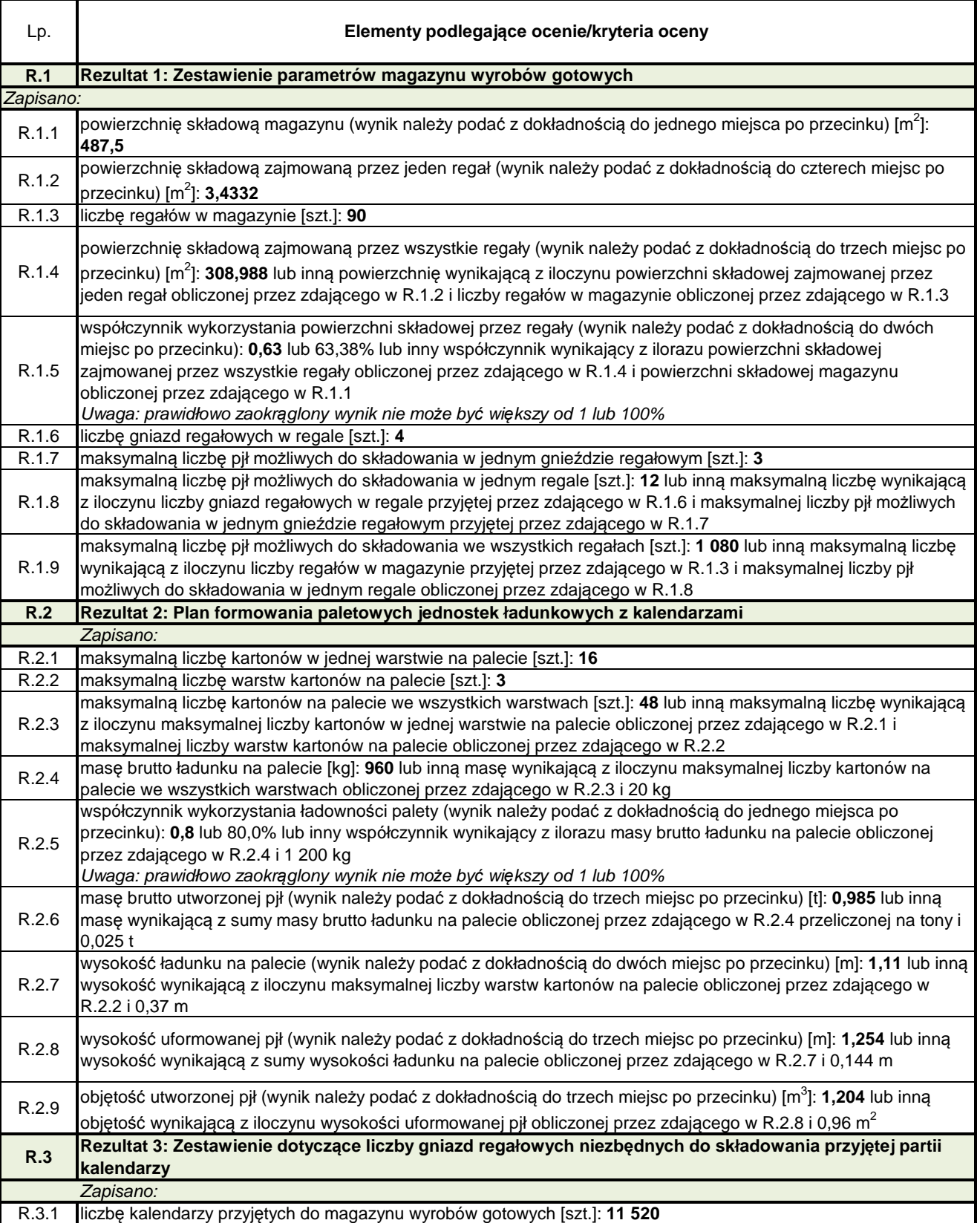

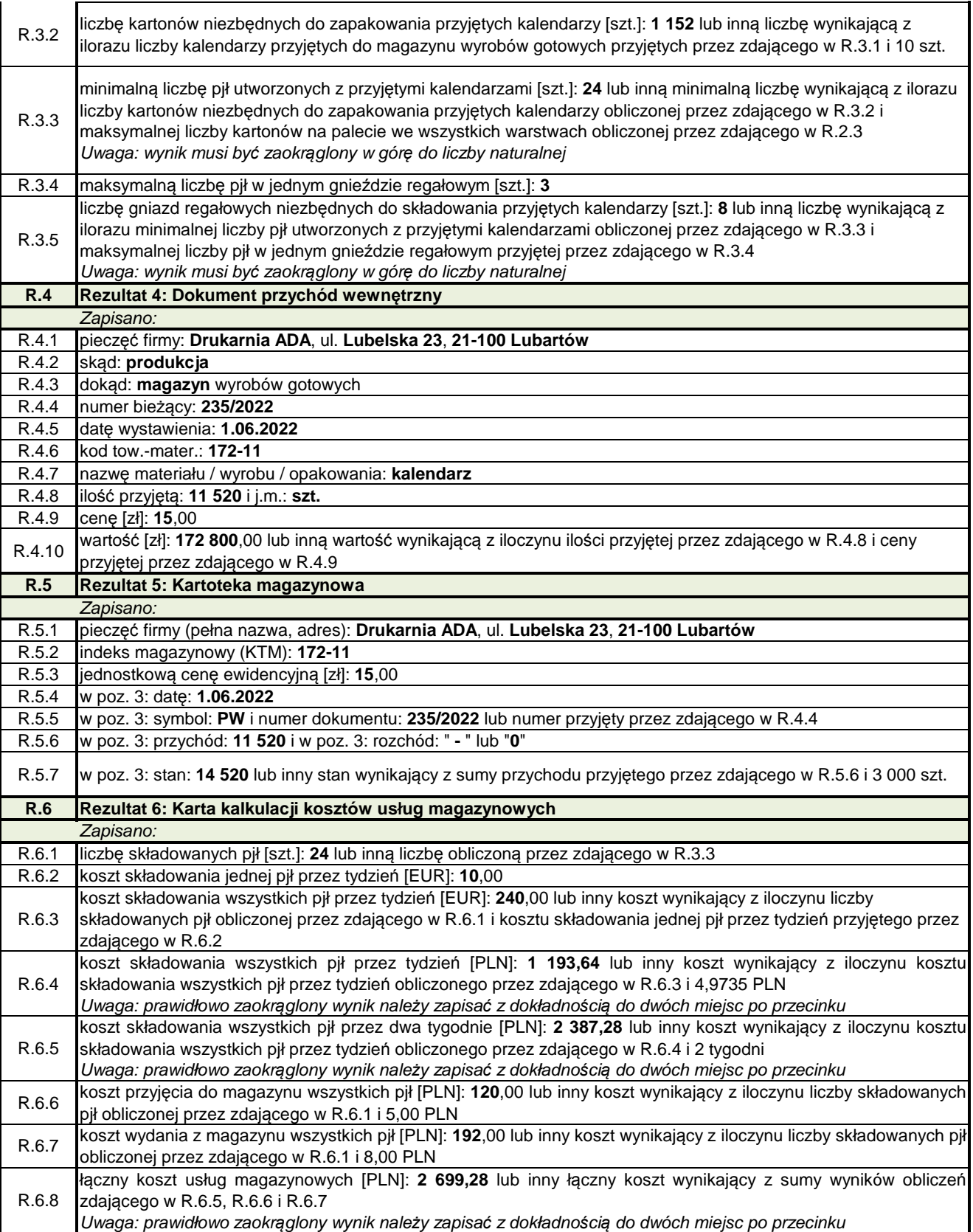